Update MachPanel REST API (Updated 11 October 2024) for MachPanel Build 7.3.60

## **Summary**

This article guides how to update MachPanel REST API

## **Prerequisites**

MachPanel REST API is configured alread[y \(How](https://kb.machsol.com/Knowledgebase/55650/MachPanel-REST-API-Configuration) [to](https://kb.machsol.com/Knowledgebase/55650/MachPanel-REST-API-Configuration) [configure?\)](https://kb.machsol.com/Knowledgebase/55650/MachPanel-REST-API-Configuration)

## Important Note:

Update MachPanel REST API (Updated 11 October 2024) for build version 7.3.60

## Update process

Please download Latest REST-API.zip from below link, unzip, and replace the existing files with these updated files

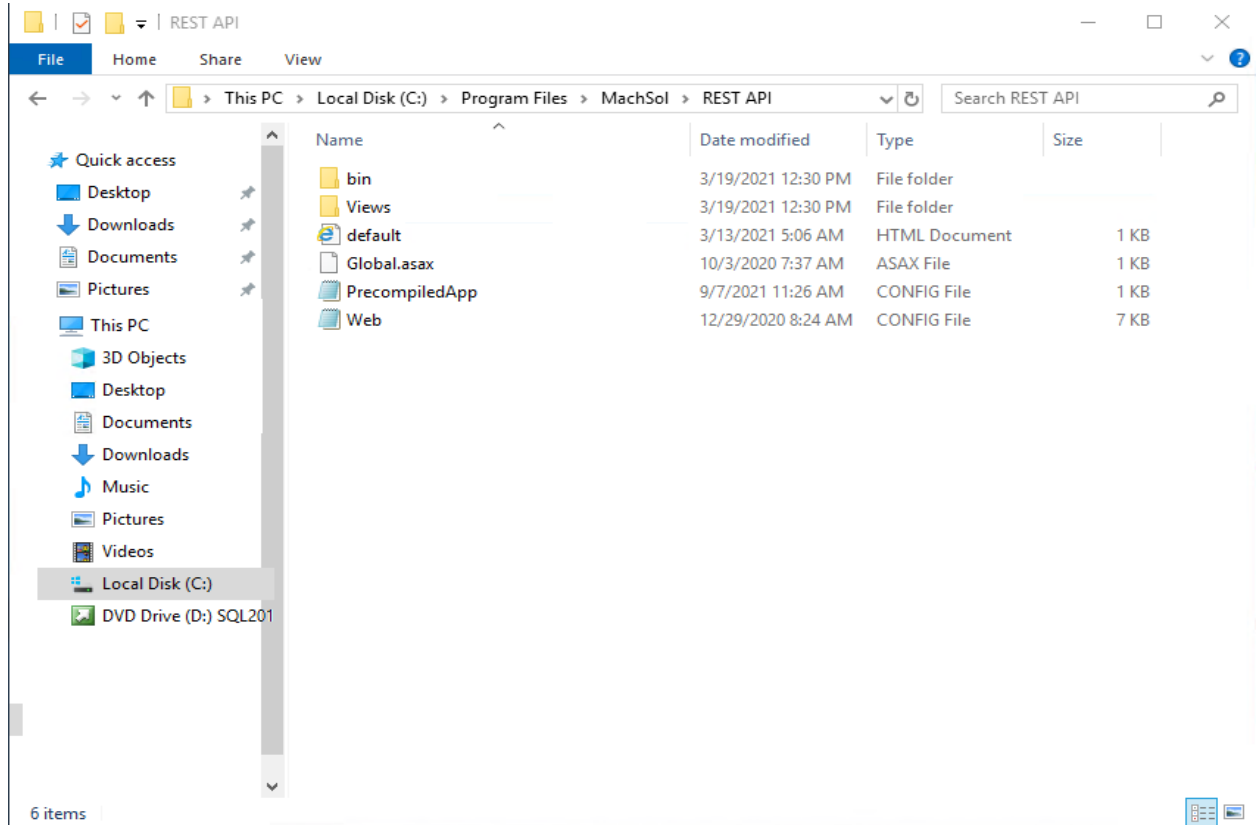

Note: If you downloaded and configured MachPanel REST API After September 9th, 2024, then this update is already included.

Link: <https://www.machsol.com/updates/7360/MachPanel/RESTAPI.zip>

MachPanel Knowledgebase [https://kb.machsol.com/Knowledgebase/55660/Update-MachPanel-REST-API-Update...](https://kb.machsol.com/Knowledgebase/55660/Update-MachPanel-REST-API-Updated-11-October-2024-for-MachPanel-Build-7360)